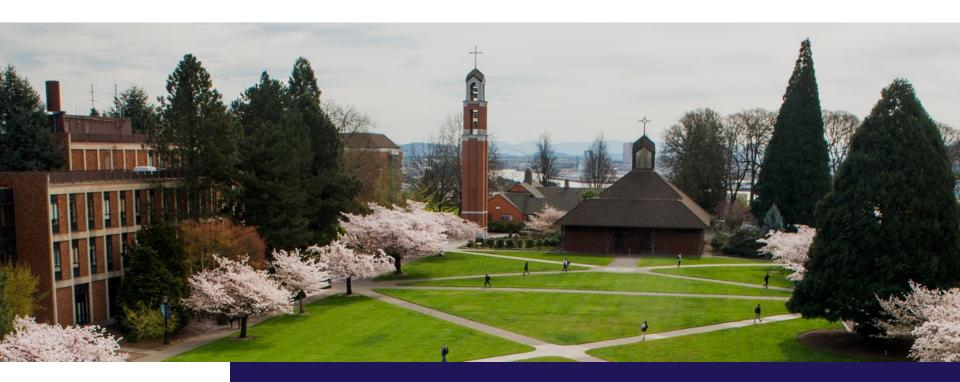

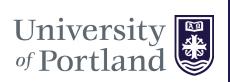

# First Destination Tutorial

How to Use Power BI

#### First Glance

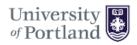

#### First Destination Dashboard

Citation: Office of Institutional Research
"First Destination Dashboard"
University of Portland, 2020
Last Updated: 4/7/2020

This dashboard shows data taken from the UP Career Center's First Destination Survey, which tracks how newly-graduated students fare in their employment and careers within six months of graduation. This Survey is administered in May prior to commencement and then a follow-up update to the survey is collected in November. December graduates are captured as part of the May survey while August graduates are captured with the November collection. Use the filters below to sort by Year of Graduation, College or School, Department or Program, and May or November Survey Update.

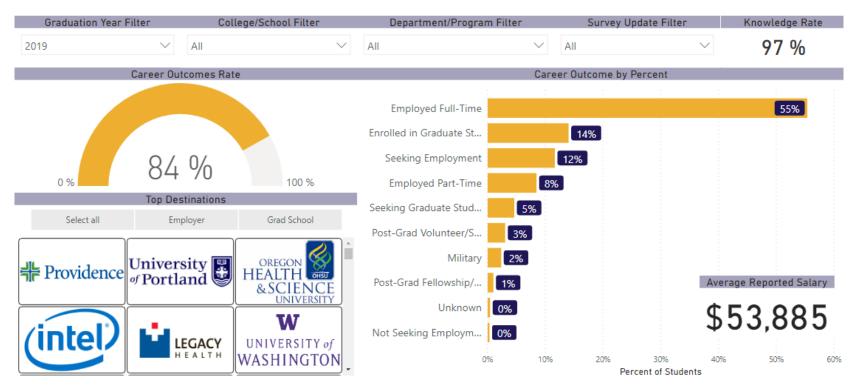

This interactive dashboard displays data for graduates.
Information including post-graduation plans, average reported salary, and top employers and grad schools are displayed

#### **Using Filters**

Filter by Preference of:

- Graduation Year
- College/School
- Department/Program
- Survey Update

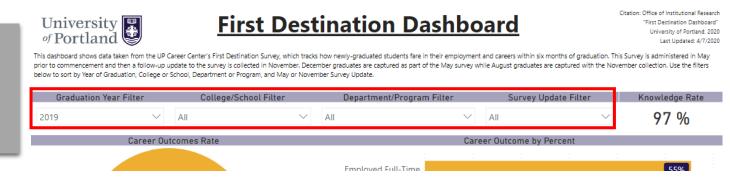

All visualizations on the dashboard will filter by selected filters.

Note: multiple filters can be selected at a time. To un-filter, check Select all.

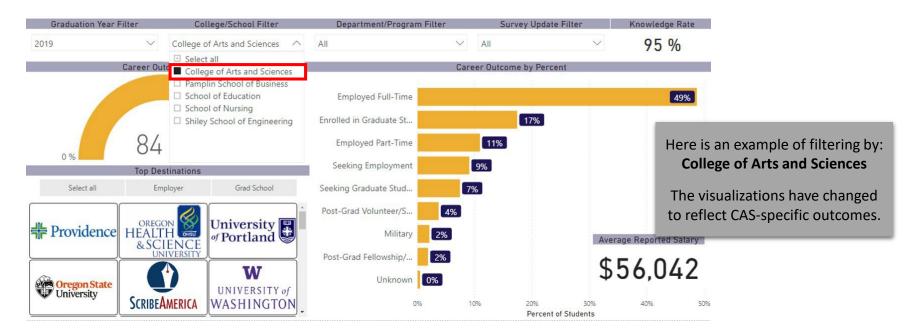

### Using Filters (continued)

The same filtering technique can be used to display comprehensive outcome details for graduates.

Note: multiple filters can be selected at a time. Scroll through the lists to see all outcomes.

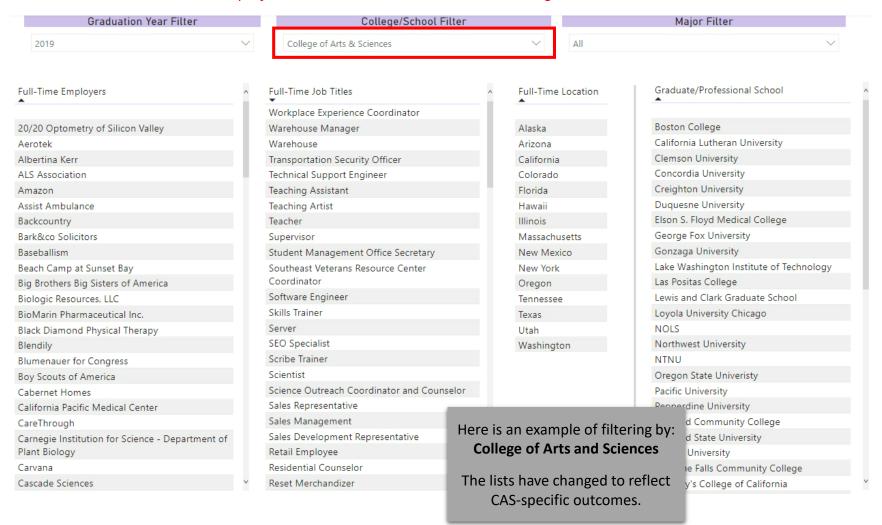

#### Hovering

Hover over sections to view additional details.

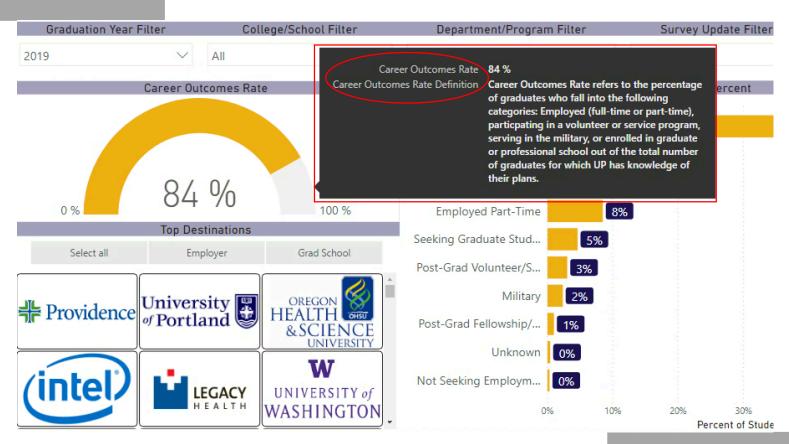

For example: hovering over Career Outcomes Rate displays the *percentage* and *definition* of this metric.

The following sections with hovering capabilities:

- Knowledge Rate
- Career Outcomes Rate
- Career Outcome by Percent

#### **Using Slicers**

Drill-down by Top Destination types:

Note: click Select all to reset the visual.

- Employer
- Grad School

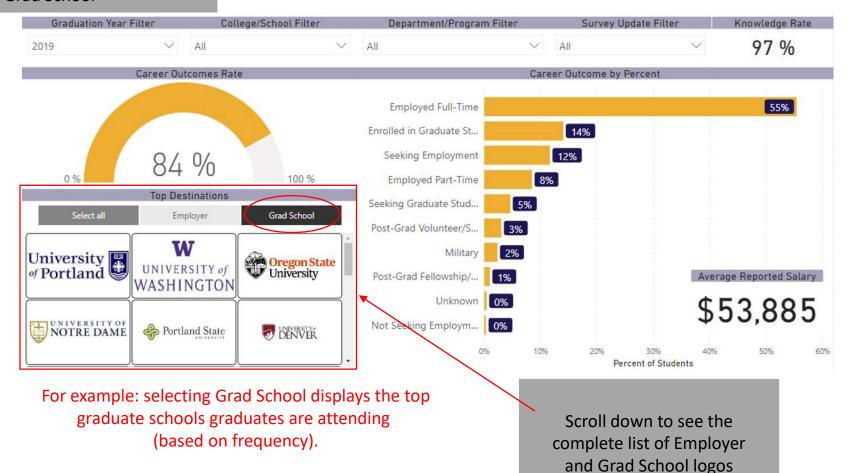

## Using Slicers (continued)

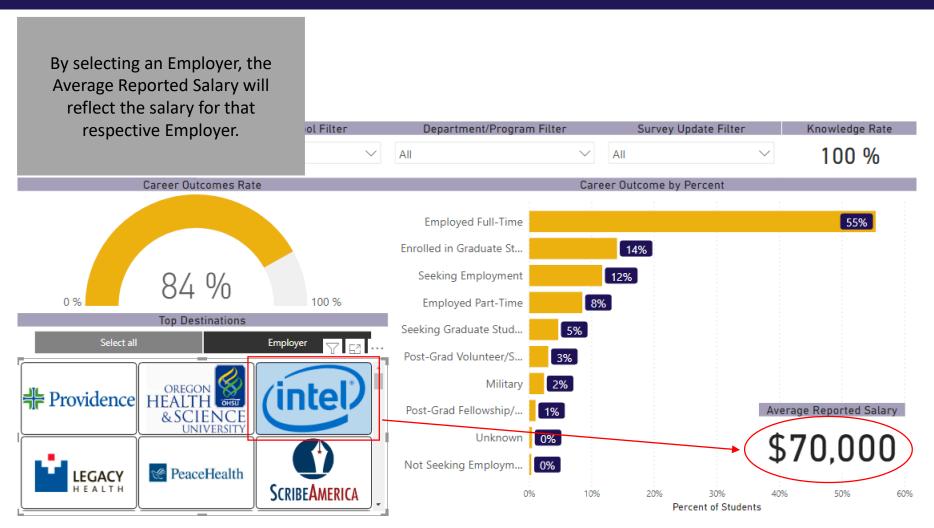

For example: selecting Intel displays the Average Reported Salary of this employer to be \$70,000.

Note: the Average Reported Salary for any Grad School will result in (blank).